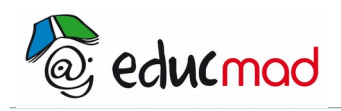

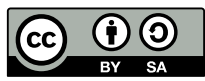

## Courbe (suites)

## Associer à chaque tableau de variation la courbe qui lui correspond

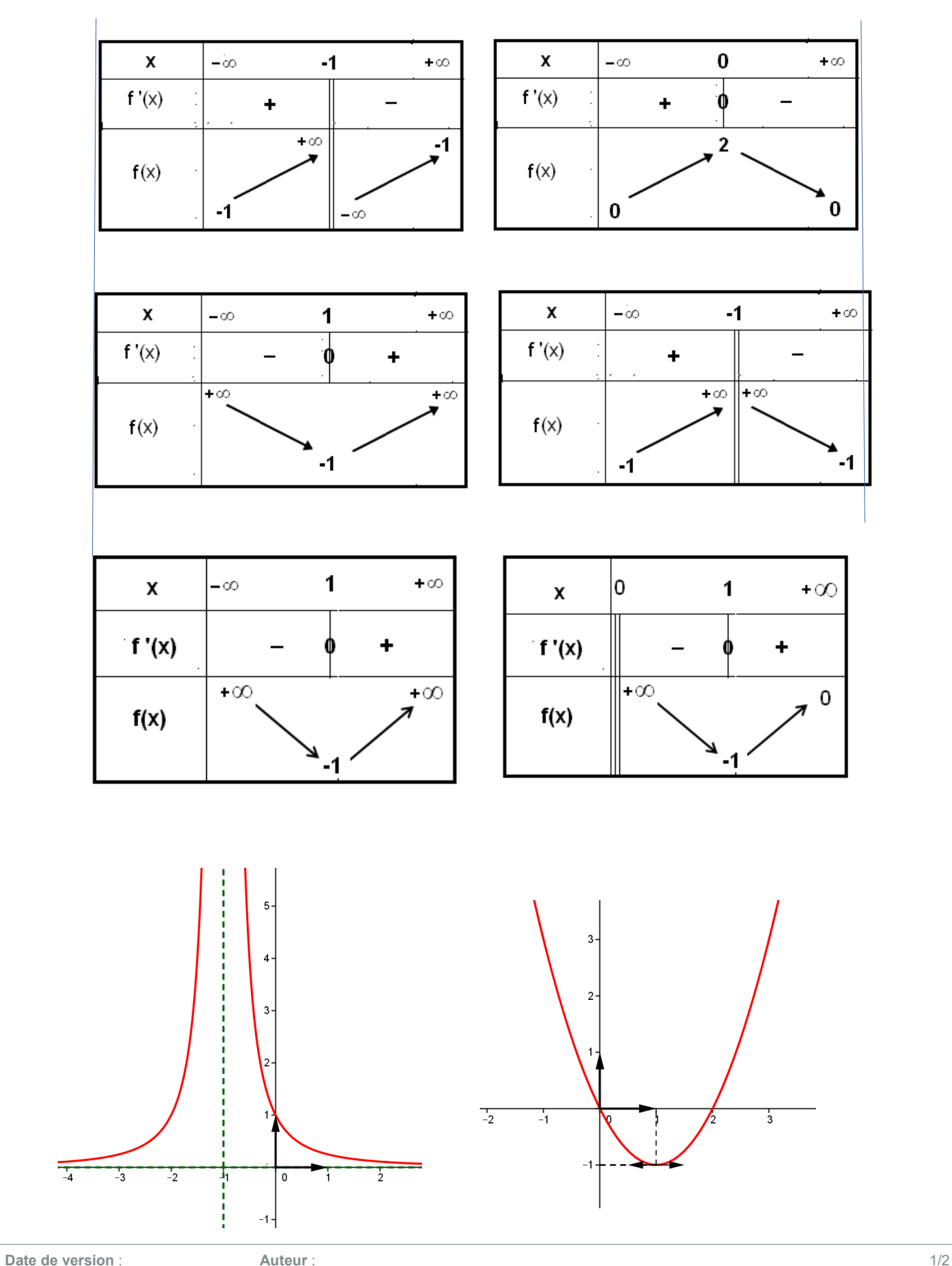

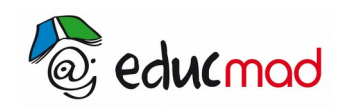

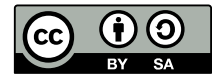

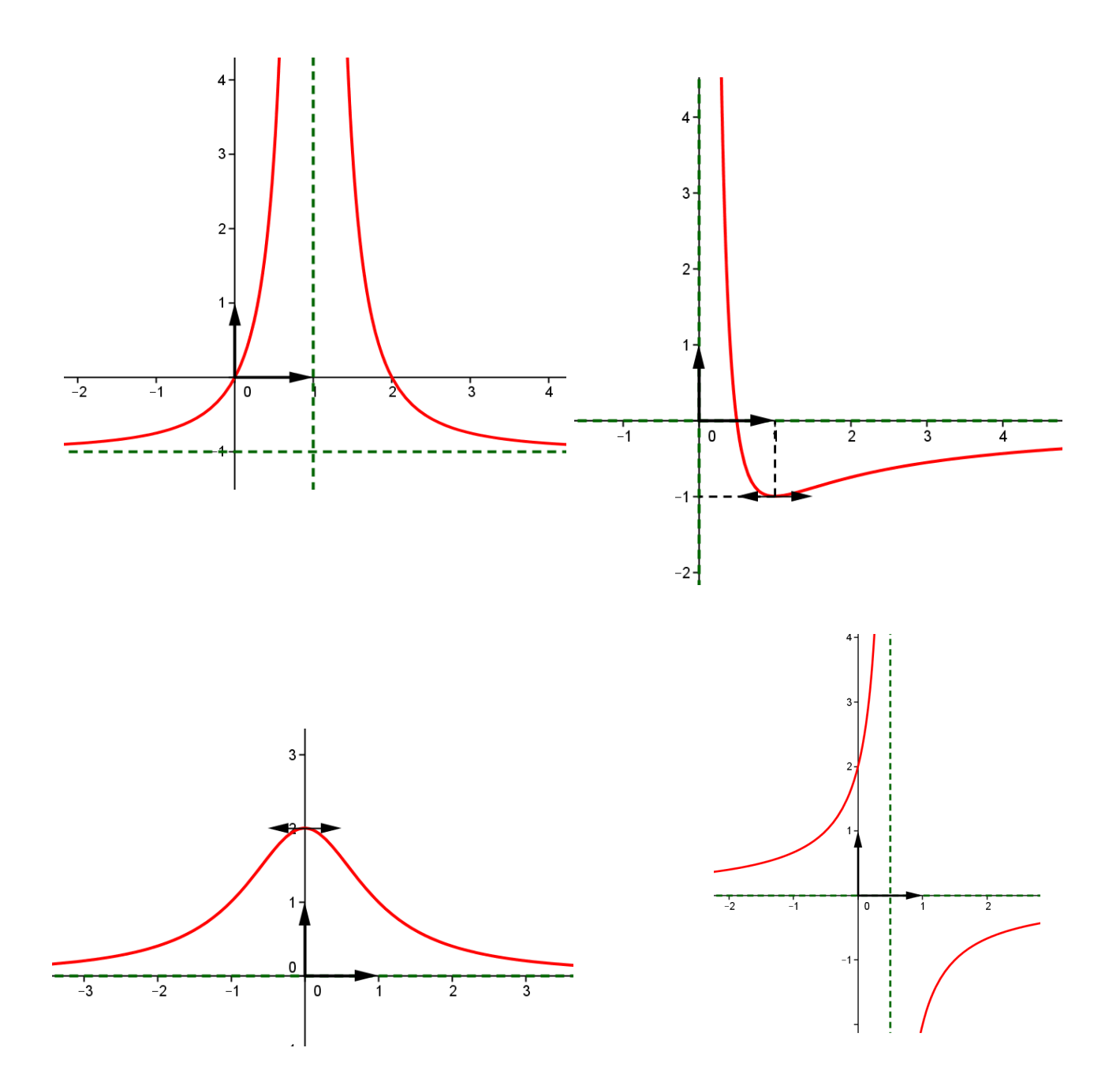